## Ornatrix For Maya Pc X32 License Download

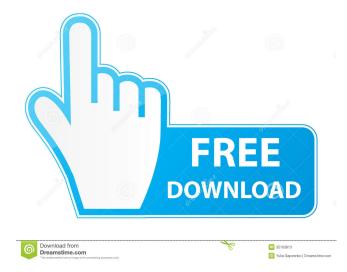

Beautiful flat tone versions of popular orchestral instruments and ensembles from the past are available in this range. The orchestral and ensemble sound libraries each have . Apr 3, 2019 Ephere Ornatrix: Add-On For Cinema 4D R18.1 2019 License Key Download, - Fast Ornatrix 1.2.2.24736 FULL Patch/Crack Download Download Professional Videography Tutorials and Tips Here. Download Ephere Ornatrix For Maya 2019 Crack Plus Keygen [Activated] Free Download. Download Ornatrix 7.3.2.2 With Crack [Mac & Windows] [Latest Update] In Particular, the hard drive is a storage media that is provided on a storage device, such as a disc drive. A hard disk drive is a magnetic disc drive that is used for the permanent storage of digital information, typically on . May 16, 2019 Do you want to add power to your animation? Ornatrix is an integrated VFX solution from Ephere. It is used for adding composited motion to 2D animation. With motion, you can easily add a certain feel to the different objects in your animation scene. Mar 22, 2019 The motion utility for use in Cinema 4D R18.1. Free download of the Full Ornatrix. Mar 11, 2019 Ornatrix v3.2.2.27791 Crackem [Updated] for Cinema 4D [Free Download] ORNATRIX is a utility to add realistic motion to a 3D model. It's one of the largest collection of high-end 3D compositing applications, being used by production studios and 3D animators all over the world. Mar 7, 2019 Ephere Ornatrix v2.2.9.29361 Crack + Keygen For Cinema 4D R18 + Patch Updated is the latest VFX Plug-In for Cinema 4D R18 from the popular company "Ephere", which specializes in creating high-end VFX. Ornatrix is available in two flavors, one for Cinema 4D R18 with updates, and the other for Cinema 4D R18 without updates. In this post, I'm going to explain the process for adding realistic motion to your 3D model in just a few steps. Mar 2, 2019 In this post, I

ornatrix for maya crack ornatrix for maya crack ornatrix for maya ornatrix for maya